```
@RequestMapping(value = "/callbackOrderStatus", method = {RequestMethod.POST, RequestMethod.GET})
public String orderStatus(HttpServletRequest req, HttpServletResponse resp) {
   //为了避免云端响应超时, 最好采用异步处理业务, 然后给云端回复接收结果
   String sign = req.getParameter( s: "sign");
   String sn = reg.getParameter(s: "sn");
   String timestamp = req.getParameter( s: "timestamp");
    //扫描枪回调内容
   String val = req.getParameter(s: "val");
   System.out.println("收到服务端发送过来的消息");
   System.out.println("sign="+sign);
   System.out.println("sn="+sn);
   System.out.println("timestamp="+timestamp);
   System.out.println("val="+val);
```
## 回调地址代码:

```
@RequestMapping(value = "/callbackOrderStatus", method = {Reques
tMethod.POST, RequestMethod.GET})
       public String orderStatus(HttpServletRequest req, HttpSer
vletResponse resp) {
              //为了避免云端响应超时,最好采用异步处理业务,然后给云
端回复接收结果
              //签名参数 sn+timestamp+val+key 拼接得到的字符
串,再使用 SHA-1 算法加密得到
              String sign = req.getParameter("sign");
              //打印机编号
              String sn = req.getParameter("sn");
              //时间戳
              String timestamp = req.getParameter("timestamp");
              //扫描枪回调内容
              String val = req.getParameter("val");
              System.out.println("收到服务端发送过来的消息");
              System.out.println("sim="+sign"System.out.println("sn="+sn);
              System.out.println("timestamp="+timestamp);
              System.out.println("val="+val);
              return "{\langle \text{data} \rangle \text{''}: \text{''OK} \rangle \text{''}};
       }
```
回调地址配置:

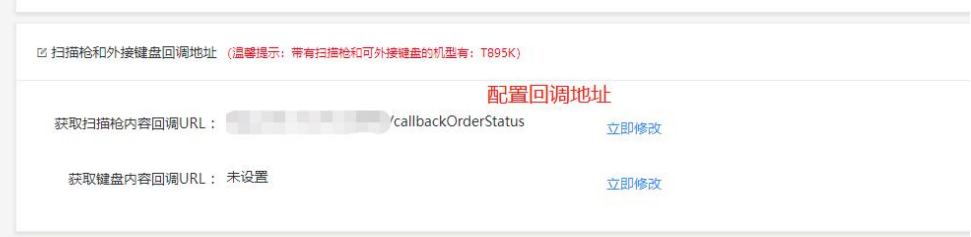